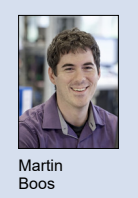

Themengebiet Software and Systems Examinator Prof. Stefan F. Keller Student Martin Boos

## Vector Tiles – Die Webkarten-Technologie der Zukunft

Ein Mapbox Vector Tiles Reader Plugin für QGIS entwickelt mit Python

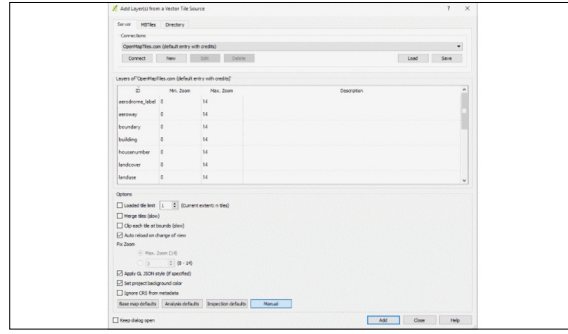

Benutzeroberfläche des QGIS-Plugins "Vector Tiles Reader" (vgl. http://plugins.qgis.org/plugins/vector\_tiles\_reader ).

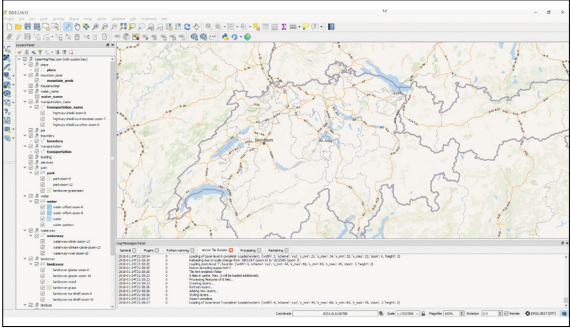

Einleitung: Vector Tiles sind "Vektor-Kacheln" mit geografischen Daten, die optimiert sind für die grafische, ausschnittweise Darstellung in Webkarten innerhalb bestimmter Zoomstufen. Dies wurde durch neue Webtechnologien wie WebGL möglich. Vector Tiles sind vergleichbar mit den gängigen Raster-Kacheln, enthalten jedoch vorverarbeitete Rohdaten mit Vektor-Geometrien und Attributen. Vector Tiles erlauben beispielsweise auch einen schnellen Wechsel der Kartensprache und eine einfachere Anpassung des Kartenstils.

Ziel der Arbeit: Das Ziel der Arbeit war es, eine Erweiterung (Plugin) zu entwickeln, das es Nutzern ermöglicht, Vector Tiles in QGIS benutzen zu können. QGIS ist ein freies Geoinformationssystem (Open Source) v.a. für den Desktop. Als Datenquelle sollten Online-Webservices aber auch entsprechende lokale Dateien (offline) genutzt werden können. Eine besondere Herausforderung dieser Arbeit war es, die Webtechnologie der Vector Tiles auch performant auf den PC zu bringen. Eine zusätzliche Herausforderung war es, auch vorhandene Kartenstile (Styles) zu übertragen, was eine automatische Konvertierung der Kartenstil-Anweisungen (Styles) verlangte. Weitere Knackpunkte waren zu erwarten durch die unterschiedlichen Architekturen (Layer, Styles).

Ergebnis: Das Plugin wurde erfolgreich entwickelt und auf der offiziellen Website von QGIS veröffentlicht. Es wird von Nutzern aller Welt rege genutzt. Da die Geschwindigkeit dieser Erweiterung - respektive der Verarbeitung der Vector Tiles ein kritischer Punkt war, wurde eine C++-Bibliothek in Python integriert, die nativ GeoJSON-Daten aus den Vektordaten erzeugt. Durch einen ebenfalls integrierten Style Converter, können on-the-fly aus den originalen Vector Tiles Styles (im Mapbox GL JSON-Format) die benötigten QGIS-Styles erzeugt werden.

Kartenausschnitt in QGIS mit den Vector Tiles von OpenMapTiles im Kartenstil "OSM Bright".

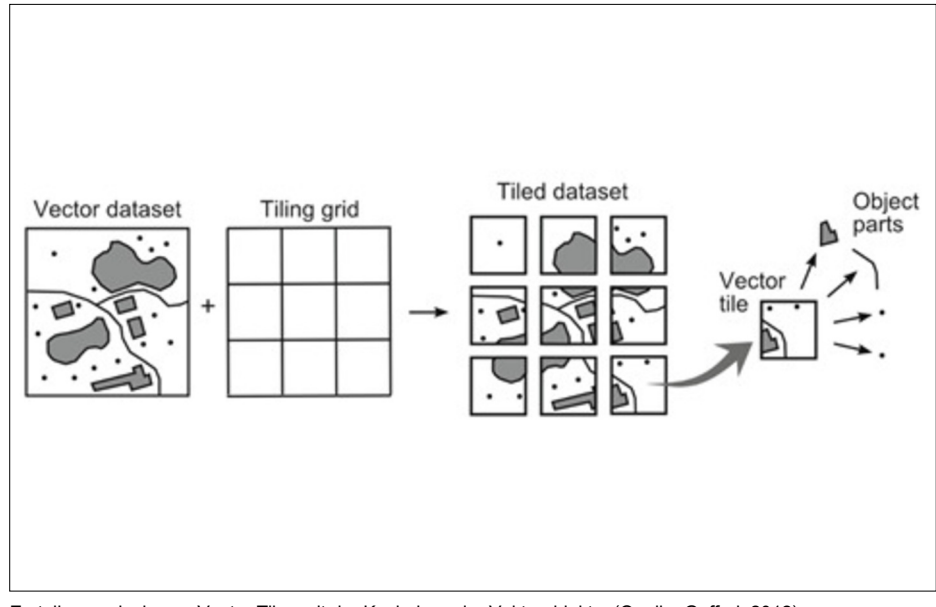

Erstellungsprinzip von Vector Tiles mit der Kachelung der Vektorobjekte. (Quelle: Gaffuri, 2012)

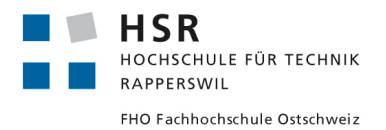